## **Git Clone Remote Branches To Local**>>>CLICK HERE<<<

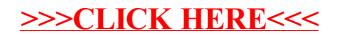